# **Mobile No Locator**

**United States. Congress. House. Committee on Science and Technology. Subcommittee on Science, Research, and Technology**

 Mobile Tracking Michael M,2014-12-09 There are mobile phones applications that can be acquired which will help you find your smart phone through the triangulation transforms inside a couple of meters of its real area. Mobile Tracking provides you the ability to track your smart phone's area utilizing an IP, Wi-Fi, GPS, or GSM system association around the world. All associations made to these systems, even ones utilizing cells as modems, can be recorded alongside excellent web program information. What You'll Get Inside: - How does the system work? - Mobile tracking Systems - Mobile Tracking GPS Systems - Mobile Tracking IMEI Systems - How this system works? - Top 10 Way to Track Your Phone Using IMEI - IMEI - Avast! Mobile security - Mobile chase-location tracker -Thief tracker - Smart look - Use anti thief alarm - Kaspersky mobile security - Lookout security and antivirus - Trend Micro mobile security & antivirus - Plan B, Lookout Smartphone security - Mobile Tracking GSM System - Profone GSM Tracker - Mobile Tracking Software - Mobiwee - SOS Tracker - Glympse - Mobile Defense - HighsterMobile - ilocalis - Mobile tracking system - InstaMapper - FlexiSpy - GPSed - Where's My Droid - Android Lost Free - Cerberus - Prey - Google Latttude (iOS, Android & Others) Take a Sneak Peak Inside (page 16): Profone GSM Tracker It is the best GSM tracker ever known. Find cell phones' area online by cell tower triangulation utilizing LAC (Location Area Code) and Celled from PC, iphone or Androide phone. Cell tower triangulation utilizes the LAC and Cellid to focus the position of a cellular smartphone. With information from no less than three cell towers, this strategy can ascertain a handset's area exactly. Each one base station covers a certain region, the more cell towers in your general vicinity, the more precise result it delivers. So the thickness of cell towers decides the precision. For the most part, the thickness is higher in the urban zones particularly at downtown. While in country territories, where there are less cell towers, the result is less precise. Buy Now & Give Me an Opportunity To Grow Your Knowledge!

 **Electronic Reporting: The Hidden Gem** CA Neeraj Kumar And Ramita Chaurasiya,2024-01-24 Explore the Electronic Reporting (ER) module in Microsoft Dynamics 365 (MS D365) ERP with this guide. Authored by experienced consultants, it covers ER basics, key components, and practical report preparation tips. The book includes hands-on examples like date conversion and logical operators, addressing challenges such as tax configuration files and GSTR report enhancements. Tailored for Finance, SCM, and Technical consultants, it offers both conceptual understanding and practical insights for creating customized reports in the ER module. FAQs related to ER functionality in MS D365 FO are also covered, making it a go-to resource for starting with the Electronic Reporting

functionality of Microsoft Dynamics 365 Finance & Operations.

 **Internet Data Brokers: Who Has Access to Your Private Records? Serial No. 109-131, June 21, June 22, and September 29, 2006, 109-2 Hearing, \* (NOTE: AN ERRATA WILL BE RELEASED. BOOK SHOULD READ SERIAL NO. 109-131).** ,2007

 **Programming MapPoint in .NET** Chandu Thota,2006 The author demonstrates to developers how to use the web service to build custom applications with interactive mapping abilities for the desktop, the Web, and for mobile devices.

 Publishing from a Full Text Data Base United States. Government Printing Office. Graphic Systems Development Division,1983

 The Mertiyo Rathors of Merto, Rajasthan Richard Saran,Norman P. Ziegler,2020-08-06 The Me $\overline{\mathrm{H}}$ t $\overline{\mathrm{H}}$ vo R $\overline{\mathrm{H}}$ lo $\overline{\mathrm{H}}$ s of Me $\overline{\mathrm{H}}$ to, R $\overline{\mathrm{H}}$ asth $\overline{\mathrm{H}}$ n is a treasure for scholars of Raip $\overline{\mathrm{H}}$ t history. Richard D. Saran and Norman P. Ziegler, whose contributions to Rajp $\Box$ t studies are well known to specialists in the field, have given us a work of deep and exacting scholarship. It is the culmination of decades devoted to the study of Middle Marwari chronicles from  $R\Box$ iasth $\Box$ n. The sources translated here provide access to the fortunes of a branch of the Jodhpur royal family, and in doing so they illuminate the larger world of Raip $\Box$ ts in the middle period. The Me $\Box$ t $\Box$ vo R $\Box$ Iho $\Box$ s are significant for several reasons. Their story traces the emergence of a Raip $\Box$  brotherhood into local prominence and follows the establishment of their kingdom on the eastern edge of M $\Box$ r $\Box$  as a defined territorial unit. The evolution of the Me $\Box$ t $\Box$ vos as a brotherhood passed through several clearly defined stages, including a relationship with the house of Jodhpur that ranged from mutual support among brothers to hostility and clear separation. A study of the Me $\Box$  tudge in this context provides a unique view of the formation of a strong and indpenedent Rajp $\Box$ t cadet line, of the establishment and defense of a local territory, and of the internal relations among Rajp $\Box$  brotherhoods regarding issues of precedence, honor, patronage, and service. The translations are accompanied by an extensive explanatory apparatus taking various forms, which includes a valuable essay on Rajput social organization, complete genealogies, and biographies of all the major personages of the chronicles.

Official Gazette of the United States Patent and Trademark Office ,2002

 **Highway Sufficiency and Preliminary System Classification** Saint Louis County (Mo.). Department of Planning,1969

**Privacy Act Issuances** United States. Office of the Federal Register,

Privacy Act Issuances ... Compilation United States. Office of the Federal Register,1991

**Inventory of Federal Archives in the States** Historical Records Survey (U.S.),1938

Telephone Directory United States. Congress. Senate,1979

**Federal Register** ,2013-11

Inventory of Federal Archives in the States ,1941

 **Surviving Groomzilla** Craig Bridger,2008-12-23 A humorous new twist for the wedding shelf, Surviving Groomzilla offers a unique look at bridezilla's often overlooked partner.

 **USAF Supply Manual: Base procedures** United States. Department of the Air Foce,1953 Airframe Maintenance and Repair United States. Department of the Air Force,1964 Health Information Systems United States. Congress. House. Committee on Science and Technology. Subcommittee on Science, Research, and Technology,1981 Following a pair of jeans, Clothing Poverty takes the reader on a vivid around-the-world tour to reveal how clothes are manufactured and retailed, bringing to light how fast fashion and clothing recycling are interconnected. Andrew Brooks shows how recycled clothes are traded across continents, uncovers how retailers and international charities are embroiled in commodity chains which perpetuate poverty, and exposes the hidden trade networks which transect the globe. Stitching together rich narratives, from Mozambican markets, Nigerian smugglers and Chinese factories to London's vintage clothing scene, TOMS shoes and Vivienne Westwood's ethical fashion lines, Brooks uncovers the many hidden sides of fashion.-- COVER.

 **Information Work With Unpublished Reports** A. H. Holloway,2019-03-13 The Monograph Series has been planned and organized by the Institute of Information Scientists, in consultation with the publishers. The aim is to provide a series of texts to fill (so far as may be practicable) the considerable gaps in the monograph literature of this fairly new subject, which have greatly complicated the teaching of it; the monographs should be suitable also for people learning on the job, and for information scientists who want to brush up their knowledge of particular fields.

 Oracle e-Business Consultancy Handbook John Priestley,2012-04-01 This book is based on my experiences as a consultant over a period of thirteen years, the first four of them working for Oracle. In those years I had the titles Manufacturing and Financials Consultant on different sites. The essays in this book are largely designed to cover the more complex areas of the system, including intercompany and internal sales orders, outside processing and consignment stock. They also cover procedures which may be needed in every factory - how to check stock, or how to investigate stock losses. The SQL scripts to give easy-to-use reports which can be downloaded into Excel. So many Oracle reports

are difficult to use, especially where there is a lot of data. The SQL scripts also deal with the problems which occur after a site has gone live, such as clearing up ahead of the inventory monthend. Some queries, notably in BOM and Routing, validate data.

The Enigmatic Realm of **Mobile No Locator**: Unleashing the Language is Inner Magic

In a fast-paced digital era where connections and knowledge intertwine, the enigmatic realm of language reveals its inherent magic. Its capacity to stir emotions, ignite contemplation, and catalyze profound transformations is nothing short of extraordinary. Within the captivating pages of **Mobile No Locator** a literary masterpiece penned with a renowned author, readers set about a transformative journey, unlocking the secrets and untapped potential embedded within each word. In this evaluation, we shall explore the book is core themes, assess its distinct writing style, and delve into its lasting affect the hearts and minds of those who partake in its reading experience.

## **Table of Contents Mobile No Locator**

- 1. Understanding the eBook Mobile No Locator
	- The Rise of Digital Reading Mobile No Locator
	- Advantages of eBooks Over
		- Traditional Books
- 2. Identifying Mobile No Locator
	- Exploring Different Genres
	- Considering Fiction vs. Non-Fiction
	- o Determining Your Reading Goals
- 3. Choosing the Right eBook Platform
	- Popular eBook Platforms
	- Features to Look for in an Mobile No Locator

User-Friendly Interface

- 4. Exploring eBook Recommendations from
	- Mobile No Locator
		- Personalized Recommendations
		- Mobile No Locator User Reviews and **Ratings**
		- o Mobile No Locator and Bestseller **Lists**
- 5. Accessing Mobile No Locator Free and Paid eBooks
	- Mobile No Locator Public Domain eBooks
	- Mobile No Locator eBook
		- Subscription Services
	- Mobile No Locator Budget-Friendly **Options**

6. Navigating Mobile No Locator eBook

## Formats

- o ePub, PDF, MOBI, and More
- Mobile No Locator Compatibility with **Devices**
- Mobile No Locator Enhanced eBook **Features**
- 7. Enhancing Your Reading Experience
	- Adjustable Fonts and Text Sizes of Mobile No Locator
	- Highlighting and Note-Taking Mobile No Locator
	- o Interactive Elements Mobile No Locator
- 8. Staying Engaged with Mobile No Locator
	- Joining Online Reading Communities
	- Participating in Virtual Book Clubs
	- Following Authors and Publishers Mobile No Locator
- 9. Balancing eBooks and Physical Books Mobile No Locator
	- Benefits of a Digital Library
	- Creating a Diverse Reading Collection Mobile No Locator
- 10. Overcoming Reading Challenges
	- Dealing with Digital Eye Strain
	- Minimizing Distractions
	- Managing Screen Time
- 11. Cultivating a Reading Routine Mobile No Locator
	- o Setting Reading Goals Mobile No

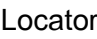

- Carving Out Dedicated Reading Time
- 12. Sourcing Reliable Information of Mobile No Locator
	- Fact-Checking eBook Content of
		- Mobile No Locator
	- Distinguishing Credible Sources
- 13. Promoting Lifelong Learning
	- Utilizing eBooks for Skill Development
	- Exploring Educational eBooks
- 14. Embracing eBook Trends
	- o Integration of Multimedia Elements
	- o Interactive and Gamified eBooks

# **Mobile No Locator Introduction**

In todays digital age, the availability of Mobile No Locator books and manuals for download has revolutionized the way we access information. Gone are the days of physically flipping through pages and carrying heavy textbooks or manuals. With just a few clicks, we can now access a wealth of knowledge from the comfort of our own homes or on the go. This article will explore the advantages of Mobile No Locator books and manuals for download, along with some popular platforms that offer these resources. One of the significant advantages of Mobile No Locator books and manuals for download is the costsaving aspect. Traditional books and manuals can be costly, especially if you need to purchase several of them for educational or professional

purposes. By accessing Mobile No Locator versions, you eliminate the need to spend money on physical copies. This not only saves you money but also reduces the environmental impact associated with book production and transportation. Furthermore, Mobile No Locator books and manuals for download are incredibly convenient. With just a computer or smartphone and an internet connection, you can access a vast library of resources on any subject imaginable. Whether youre a student looking for textbooks, a professional seeking industry-specific manuals, or someone interested in selfimprovement, these digital resources provide an efficient and accessible means of acquiring knowledge. Moreover, PDF books and manuals offer a range of benefits compared to other digital formats. PDF files are designed to retain their formatting regardless of the device used to open them. This ensures that the content appears exactly as intended by the author, with no loss of formatting or missing graphics. Additionally, PDF files can be easily annotated, bookmarked, and searched for specific terms, making them highly practical for studying or referencing. When it comes to accessing Mobile No Locator books and manuals, several platforms offer an extensive collection of resources. One such platform is Project Gutenberg, a nonprofit organization that provides over 60,000 free eBooks. These books are primarily in the public domain, meaning they

can be freely distributed and downloaded. Project Gutenberg offers a wide range of classic literature, making it an excellent resource for literature enthusiasts. Another popular platform for Mobile No Locator books and manuals is Open Library. Open Library is an initiative of the Internet Archive, a non-profit organization dedicated to digitizing cultural artifacts and making them accessible to the public. Open Library hosts millions of books, including both public domain works and contemporary titles. It also allows users to borrow digital copies of certain books for a limited period, similar to a library lending system. Additionally, many universities and educational institutions have their own digital libraries that provide free access to PDF books and manuals. These libraries often offer academic texts, research papers, and technical manuals, making them invaluable resources for students and researchers. Some notable examples include MIT OpenCourseWare, which offers free access to course materials from the Massachusetts Institute of Technology, and the Digital Public Library of America, which provides a vast collection of digitized books and historical documents. In conclusion, Mobile No Locator books and manuals for download have transformed the way we access information. They provide a cost-effective and convenient means of acquiring knowledge, offering the ability to access a vast library of resources at our fingertips. With

*7*

platforms like Project Gutenberg, Open Library, and various digital libraries offered by educational institutions, we have access to an ever-expanding collection of books and manuals. Whether for educational, professional, or personal purposes, these digital resources serve as valuable tools for continuous learning and self-improvement. So why not take advantage of the vast world of Mobile No Locator books and manuals for download and embark on your journey of knowledge?

### **FAQs About Mobile No Locator Books**

**What is a Mobile No Locator PDF?** A PDF (Portable Document Format) is a file format developed by Adobe that preserves the layout and formatting of a document, regardless of the software, hardware, or operating system used to view or print it. **How do I create a Mobile No Locator PDF?** There are several ways to create a PDF: Use software like Adobe Acrobat, Microsoft Word, or Google Docs, which often have built-in PDF creation tools. Print to PDF: Many applications and operating systems have a "Print to PDF" option that allows you to save a document as a PDF file instead of printing it on paper. Online converters: There are various online tools that can convert different file types to PDF. **How do I edit a Mobile No Locator PDF?** Editing a PDF can be done with software like

Adobe Acrobat, which allows direct editing of text, images, and other elements within the PDF. Some free tools, like PDFescape or Smallpdf, also offer basic editing capabilities. **How do I convert a Mobile No Locator PDF to another file format?** There are multiple ways to convert a PDF to another format: Use online converters like Smallpdf, Zamzar, or Adobe Acrobats export feature to convert PDFs to formats like Word, Excel, JPEG, etc. Software like Adobe Acrobat, Microsoft Word, or other PDF editors may have options to export or save PDFs in different formats. **How do I password-protect a Mobile No Locator PDF?** Most PDF editing software allows you to add password protection. In Adobe Acrobat, for instance, you can go to "File" -> "Properties" -> "Security" to set a password to restrict access or editing capabilities. Are there any free alternatives to Adobe Acrobat for working with PDFs? Yes, there are many free alternatives for working with PDFs, such as: LibreOffice: Offers PDF editing features. PDFsam: Allows splitting, merging, and editing PDFs. Foxit Reader: Provides basic PDF viewing and editing capabilities. How do I compress a PDF file? You can use online tools like Smallpdf, ILovePDF, or desktop software like Adobe Acrobat to compress PDF files without significant quality loss. Compression reduces the file size, making it easier to share and download. Can I fill out forms in a PDF file? Yes, most PDF viewers/editors like

Adobe Acrobat, Preview (on Mac), or various online tools allow you to fill out forms in PDF files by selecting text fields and entering information. Are there any restrictions when working with PDFs? Some PDFs might have restrictions set by their creator, such as password protection, editing restrictions, or print restrictions. Breaking these restrictions might require specific software or tools, which may or may not be legal depending on the circumstances and local laws.

#### **Mobile No Locator :**

Social Work Skills for Beginning Direct Practice Students learn about attending behaviors, basic interviewing skills such as lead-in responses, paraphrasing, and reflection of feelings, and more advanced ... Social Work Skills for Beginning Direct... by Cummins, Linda Social Work Skills for Beginning Direct Practice: Text, Workbook and Interactive Multimedia Case Studies (Connecting Core Competencies). Social Work Skills for Beginning Direct Practice Jul 13, 2021 — Social Work Skills for Beginning Direct Practice: Text, Workbook and Interactive Multimedia Case Studies, 4th edition. Social Work Skills for Beginning Direct Practice Mar 5, 2018 — A unique text/workbook format with interactive case studies that allows students to learn at their own pace, think critically, interact with web ... Social Work Skills for Beginning Direct Practice Students learn about attending behaviors, basic interviewing

skills such as lead-in responses, paraphrasing, and reflection of feelings, and more advanced ... Social Work Skills for Beginning Direct Practice Emphasize the importance of interviewing skills for social workers all levels of social work practice. 1. Social Work Skills for Beginning Direct Practice 4th edition Social Work Skills for Beginning Direct Practice: Text, Workbook and Interactive Multimedia Case Studies 4th Edition is written by Linda K. Cummins; Judith A. SOCIAL WORK SKILLS FOR BEGINNING DIRECT ... Mar 6, 2018 — Students learn about attending behaviors, basic interviewing skills such as leadin responses, paraphrasing, and reflection of feelings, and ... Direct Practice Skills for Evidence-Based Social Work Featuring an evidence- and strengths-based approach to practice methods, this new text teaches students how to apply social work skills in a variety of ... Grammar-Scan-Answer-Keys.pdf MICHAEL SWAN. DAVID BAKER. For whom north and northern what I need is a changes in English less people gen names and i subjuncti its and it spall and little. Grammar Scan Answer Key | PDF Grammar Scan Answer Key - Free download as PDF File (.pdf) or read online for free. Michael Swan, David Baker Grammar Scan Answer Key 2008 Read PDF online: Michael Swan, David Baker Grammar Scan Answer Key 2008. Pages 49, Filesize 1.28M. Download as PDF. Grammar scan : diagnostic tests for Practical English usage

*9*

... Grammar scan : diagnostic tests for Practical English usage, 3rd edition. Answer key ; Authors: Michael Swan, David Baker ; Edition: View all formats and editions. Michael Swan, David Baker Grammar Scan Answer Key 2008 Apr 28, 2015 michael swan, david baker grammar scan answer key 2008. Report. SHARE. of 49 /49. Match case. Limit results 1 per page ... Grammar Scan: Diagnostic Tests for Practical English Usage Grammar Scan includes diagnostic tests at Upper-Intermediate, Advanced, and Expert levels to check students' knowledge of key aspects of English grammar and ... Grammar Scan: Answer Key - [PDF Document] - vdocuments.mx Dec 18, 2016 — michael swan, david baker grammar scan answer key 2008 · Documents · answer keys grammar in focus: workbook  $\Box$   $\Box$ /grammar in... Documents ... Swan Michael, Baker David. Grammar Scan. Diagnostic ... Grammar Scan includes diagnostic tests at Upper-Intermediate, Advanced, and Expert levels to check students' knowledge of key aspects of English grammar and ... Grammar Scan Each test has questions on one general area of grammar or usage (for example. 'past and perfect tenses', 'adjectives', 'articles', 'confusable words'). Using ... Fiat Ducato Workshop Manual 2006 - 2017 Free Factory ... Download a free pdf Fiat Ducato workshop manual / factory service manual / repair manual for cars built between 2006 - 2017. Fiat Ducato Workshop Manual Download Fill Fiat Ducato

Workshop Manual Download, Edit online. Sign, fax and printable from PC, iPad, tablet or mobile with pdfFiller **∐** Instantly. Try Now! Repair manuals and video tutorials on FIAT DUCATO FIAT DUCATO manual pdf free download. How to change fuel filter on FIAT ... Repair instructions for FIAT DUCATO 2020. Free download PDF. 1.9 MB. Step-by-step ... Fiat Ducato Repair & Service Manuals (62 PDF's ... Workshop Manuals,0 Ducato Owners Manuals ... manuals) is available to download for free in PDF format. How to download a Fiat Ducato Repair Manual (for any year). Fiat Ducato 2006-2017 Workshop Repair Manual Download ... Fiat Ducato PDF workshop repair manual Download As used by Fiat garages worldwide. Repair, Service, Wiring Diagrams etc. Instant Download. Fiat Ducato Service Repair Manuals | Free Download Free Online Pdf for Fiat Ducato Workshop Manuals , Fiat Ducato OEM Repair Manuals, Fiat Ducato Shop Manuals, Fiat Ducato Electrical Wiring Diagrams (EWD). Fiat Ducato workshop manual Nov 28, 2021 — Their FAQs seem to suggest that the normal Free downloads are still available with waiting time, speed limits etc. although everything is brought with ... Repair manuals - Fiat Ducato II fiatducato-citroen-jumper-peugeot-boxer-repairmanual-1994-2002.pdf, 1994-fiat-ducato-repairmanual.pdf, ducato-zf-4hp20-transmission-repairmanual.pdf, ... Fiat Ducato Workshop Manual 2.2L and 3.0L HDi 2006 To ...

*10*

Fiat\_Ducato\_Workshop\_Manual\_2.2L\_\_and\_3.0L \_HDi\_2006\_to\_2017 - Read book online for free. manuel de réparation moteur 2.2 ford puma fiat ducato citroen ... Fiat Ducato 1981-1993 Workshop Repair Manual Download ... Fiat Ducato 1981-1993 Workshop Manual Download PDF. Covers all Service, Repair, Maintenance, Wiring Diagrams. Instant Download.

Best Sellers - Books ::

- [how do you get rid of a bruise](https://www.freenew.net/fill-and-sign-pdf-form/scholarship/?k=how-do-you-get-rid-of-a-bruise.pdf) [horrid henry the bogey babysitter](https://www.freenew.net/fill-and-sign-pdf-form/scholarship/?k=horrid-henry-the-bogey-babysitter.pdf) [how i met your mother watch online](https://www.freenew.net/fill-and-sign-pdf-form/scholarship/?k=How_I_Met_Your_Mother_Watch_Online.pdf) [house on mango street study guide](https://www.freenew.net/fill-and-sign-pdf-form/scholarship/?k=house-on-mango-street-study-guide.pdf) [house of m iron man](https://www.freenew.net/fill-and-sign-pdf-form/scholarship/?k=House-Of-M-Iron-Man.pdf) [how i met your mother ending](https://www.freenew.net/fill-and-sign-pdf-form/scholarship/?k=how_i_met_your_mother_ending.pdf) [how do you become an australian citizen](https://www.freenew.net/fill-and-sign-pdf-form/scholarship/?k=how-do-you-become-an-australian-citizen.pdf) [how many bunnings stores in australia](https://www.freenew.net/fill-and-sign-pdf-form/scholarship/?k=how_many_bunnings_stores_in_australia.pdf) [how does 3d printing work](https://www.freenew.net/fill-and-sign-pdf-form/scholarship/?k=How-Does-3d-Printing-Work.pdf)
- [how hot is the inner core](https://www.freenew.net/fill-and-sign-pdf-form/scholarship/?k=how-hot-is-the-inner-core.pdf)